Министерство науки и высшего образования Российской Федерации

Федеральное государственное бюджетное образовательное учреждение высшего образования «Комсомольский-на-Амуре государственный университет»

Кафедра «Кораблестроение»

УТВЕРЖДАЮ Первый проректор **И.В.** Макурин 10  $20/8r$ .

#### РАБОЧАЯ ПРОГРАММА

# дисциплины «Прикладное программирование»

основной профессиональной образовательной программы подготовки бакалавров по направлению 23.03.01 «Технология транспортных процессов» профиль «Организация перевозок и управление в единой транспортной системе»

Форма обучения Заочная Технология обучения

Традиционная

Комсомольск-на-Амуре 2018

Автор рабочей программы старший преподаватель кафедры «Кораблестроение»

Н.С. Гуменюк  $20/7r$ .

СОГЛАСОВАНО

Директор библиотеки

Заведующий кафедрой «Кораблестроение»

И.А. Романовская  $\frac{1}{\theta}$  20/4 r.

\_ Н.А. Тарануха  $20/\frac{4}{5}r$ .

Заведующий выпускающей кафедрой «Кораблестроение»

\_ Н.А. Тарануха  $18n$  $04$  $20/4T$ .

Декан факультета заочного и дистанционного обучения

Начальник учебно-методического управления

**-M.B.** Семибратова 04  $20/7r$ .

Е.Е. Поздеева  $20/7r$ .  $\kappa$  24 » 04

#### Введение

Рабочая программа дисциплины «Прикладное программирование» составлена в соответствии с требованиями федерального государственного образовательного стандарта, утвержденного приказом Министерства образования и науки Российской Федерации от 06.03.2015 № 165, и основной профессиональной образовательной программы подготовки бакалавров по направлению 23.03.01 «Технология транспортных процессов».

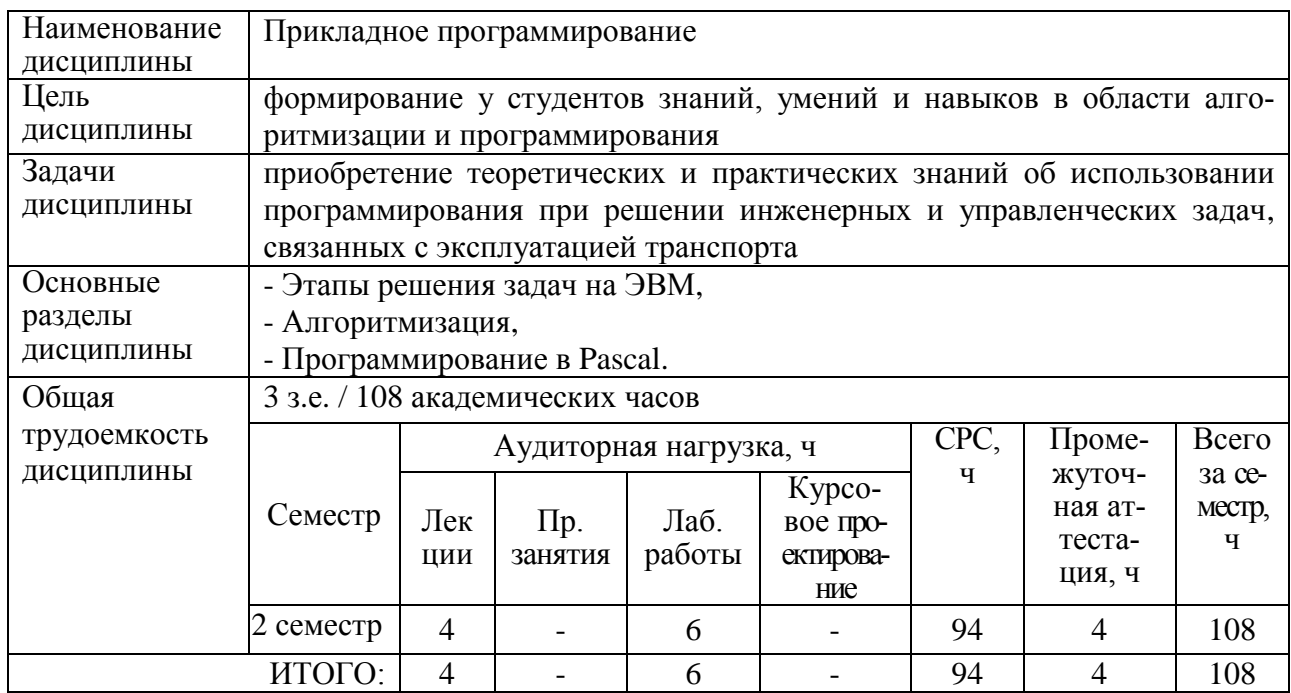

#### 1 Аннотация дисциплины

## 2 Перечень планируемых результатов обучения по дисциплине (модулю), соотнесенных с планируемыми результатами образовательной программы

Дисциплина «Прикладное программирование» нацелена на формирование компетенций, знаний, умений и навыков, указанных в таблице 1.

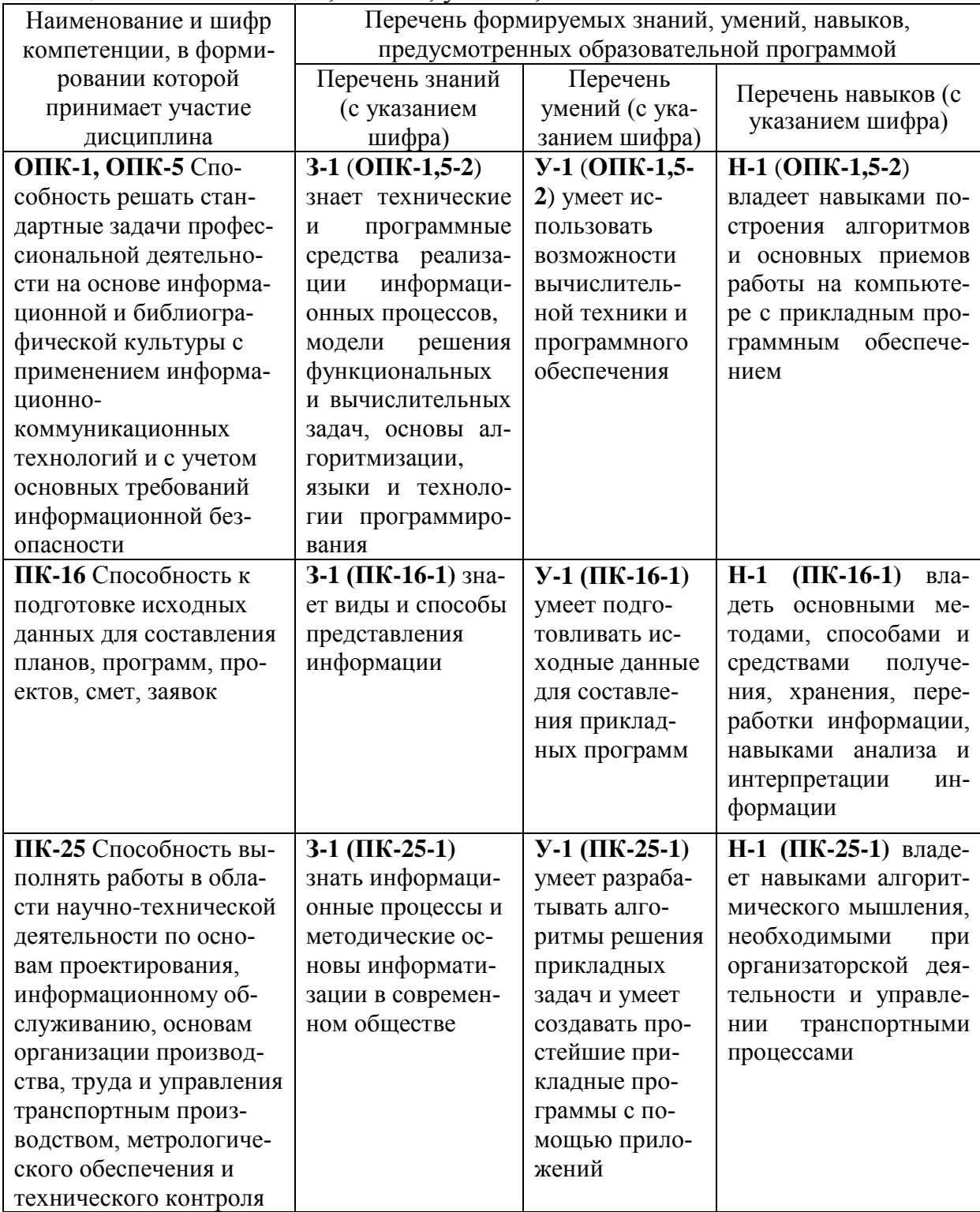

Таблица 1 - Компетенции, знания, умения, навыки

### **3 Место дисциплины (модуля) в структуре образовательной программы**

Дисциплина **«**Прикладное программирование» изучается на 1 курсе во 2 семестре.

Дисциплина является вариативной, входит в состав блока Б1 «Дисциплины (модули)» и относится к вариативной части обязательные дисциплины.

Для освоения дисциплины необходимы знания, умения, навыки, сформированные на предыдущих этапах освоения компетенции ОПК-1, ОПК-5 «Способность решать стандартные задачи профессиональной деятельности на основе информационной и библиографической культуры с применением информационно-коммуникационных технологий и с учетом основных требований информационной безопасности» в процессе изучения дисциплины «Информатика».

Дисциплина «Прикладное программирование» совместно с дисциплинами «Учебная практика (практика по получению первичных профессиональных умений и навыков, в том числе первичных умений и навыков научно-исследовательской деятельности)», «Вычислительная техника и сети в отрасли» и «Информационные технологии на транспорте» являются основой для успешного прохождения государственной итоговой аттестации на заключительном этапе освоения компетенции ОПК-1,ОПК-5.

Дисциплина «Прикладное программирование» начинает формировать знания, умения, навыки, для освоения компетенции ПК-16 «способность к подготовке исходных данных для составления планов, программ, проектов, смет, заявок».

Дисциплина «Прикладное программирование» совместно с дисциплинами «Вычислительная техника и сети в отрасли», «Документоооборот и делопроизводство»//»Документоведение», «Производственная практика (практика по получению профессиональных умений и опыта профессиональной деятельности)», «Основы бухгалтерского учета»//«Финансы, денежное обращение и кредит», «Статистика транспорта»//«Статистика отрасли» является основой для успешного прохождения государственной итоговой аттестации на заключительном этапе освоения компетенции ПК-16.

Дисциплина «Прикладное программирование» начинает формировать знания, умения, навыки, для освоения компетенции ПК-25 «способность выполнять работы в области научно-технической деятельности по основам проектирования, информационному обслуживанию, основам организации производства, труда и управления транспортным производством, метрологического обеспечения и технического контроля».

Дисциплина «Прикладное программирование» совместно с дисциплинами «Учебная практика (практика по получению первичных профессиональных умений и навыков, в том числе первичных умений и навыков науч-

но-исследовательской деятельности)», «Управление социальнотехническими системами», «Организационно-производственные структуры транспорта», «Техническое регулирование на транспорте» и «Производственная (преддипломная) практика» является основой для успешного прохождения государственной итоговой аттестации на заключительном этапе освоения компетенции ПК-25.

Входной контроль не проводится.

### **4 Объем дисциплины в зачетных единицах с указанием количества академических часов, выделенных на контактную работу обучающихся с преподавателем (по видам учебных занятий) и на самостоятельную работу обучающихся**

Общая трудоемкость (объем) дисциплины составляет 3 зачетных единиц, 108 академических часов.

Распределение объема дисциплины по видам учебных занятий представлено в таблице 2.

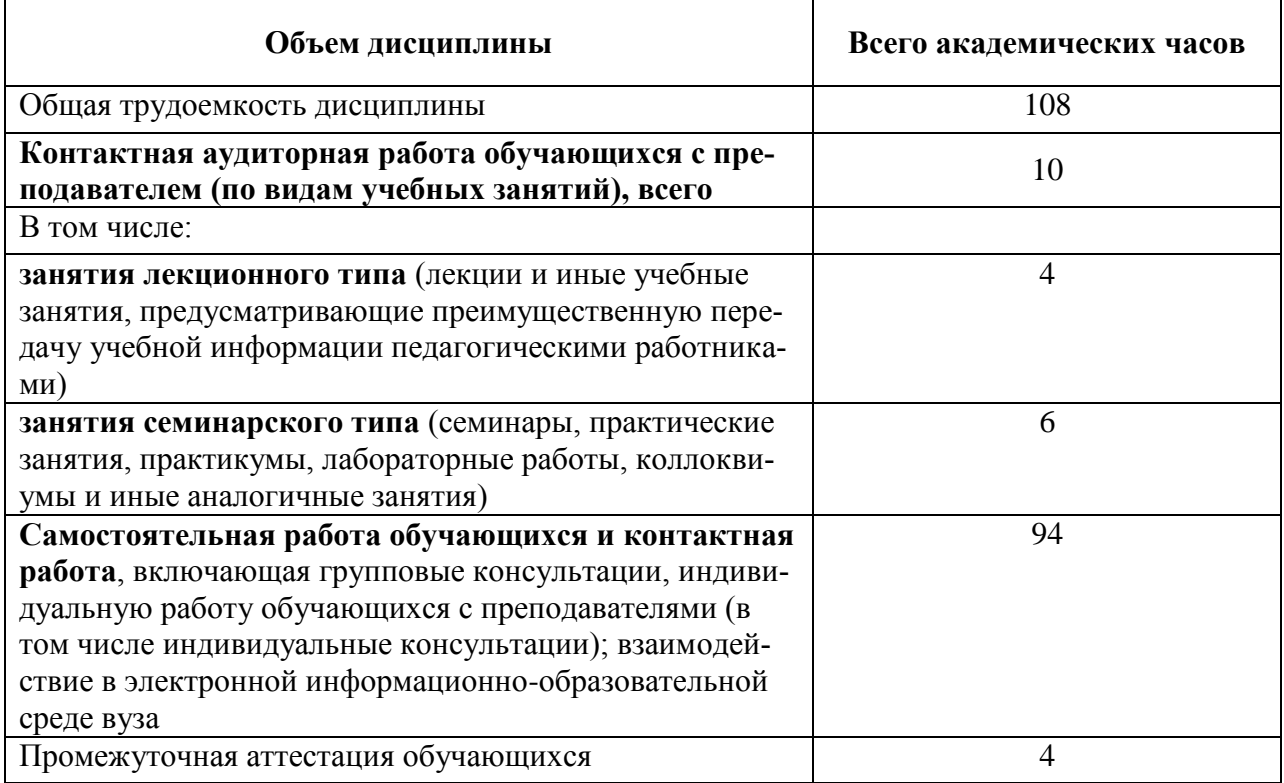

#### Таблица 2 – Объем дисциплины (модуля) по видам учебных занятий

# 5 Содержание дисциплины (модуля), структурированное по темам (разделам) с указанием отведенного на них количества академических часов и видов учебных занятий

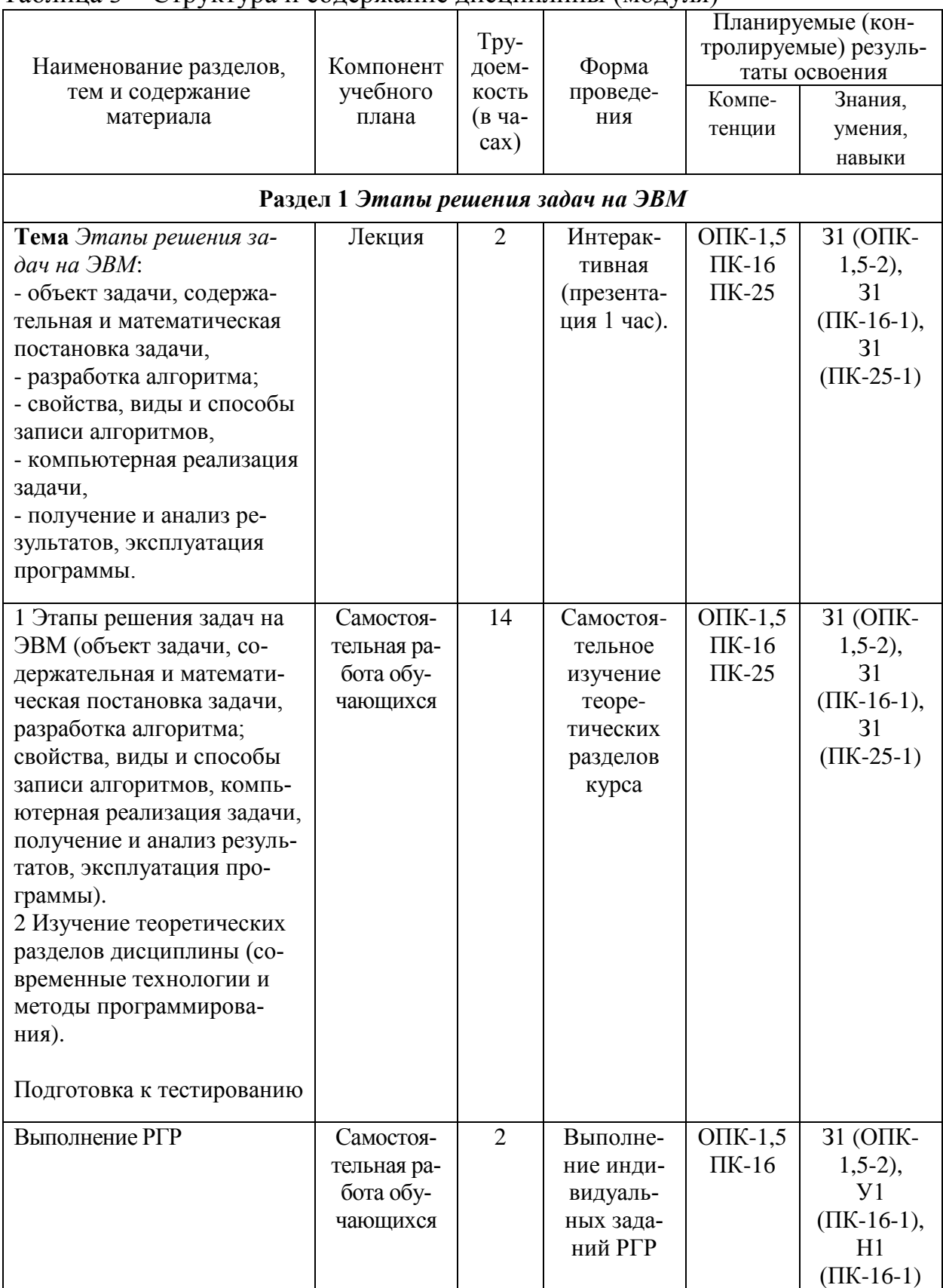

### Таблина 3 – Структура и солержание лисниплины (молуля).

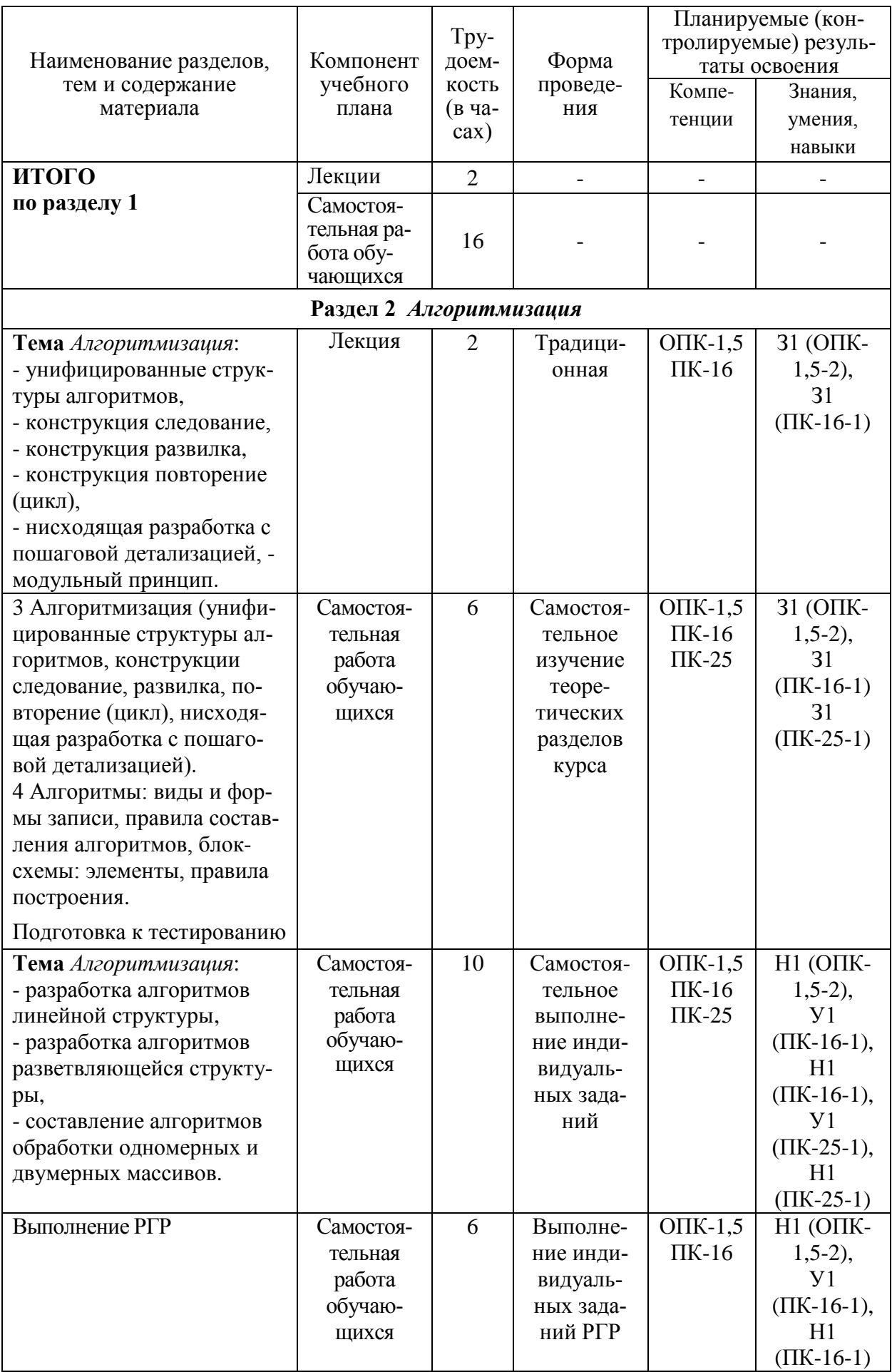

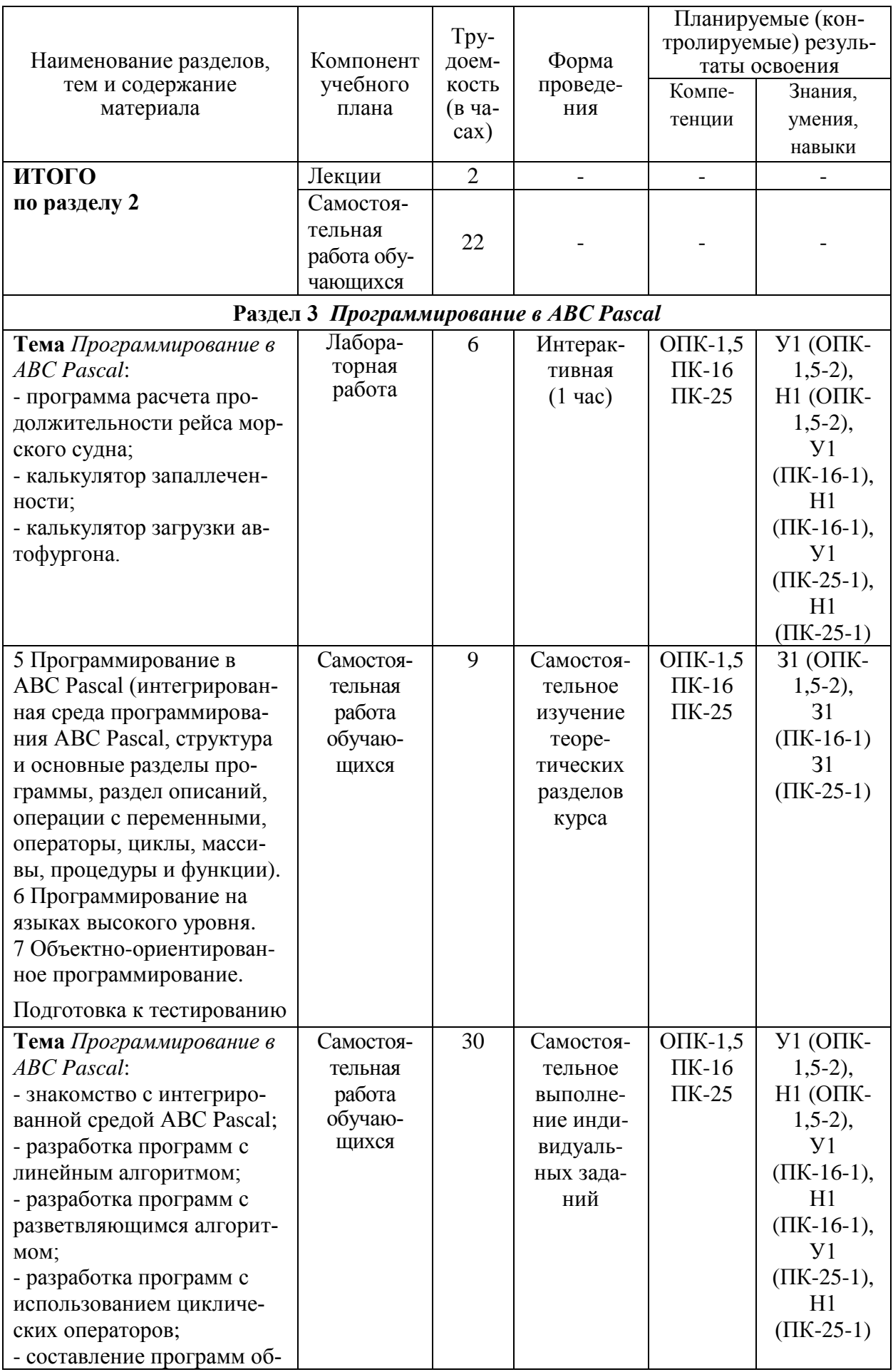

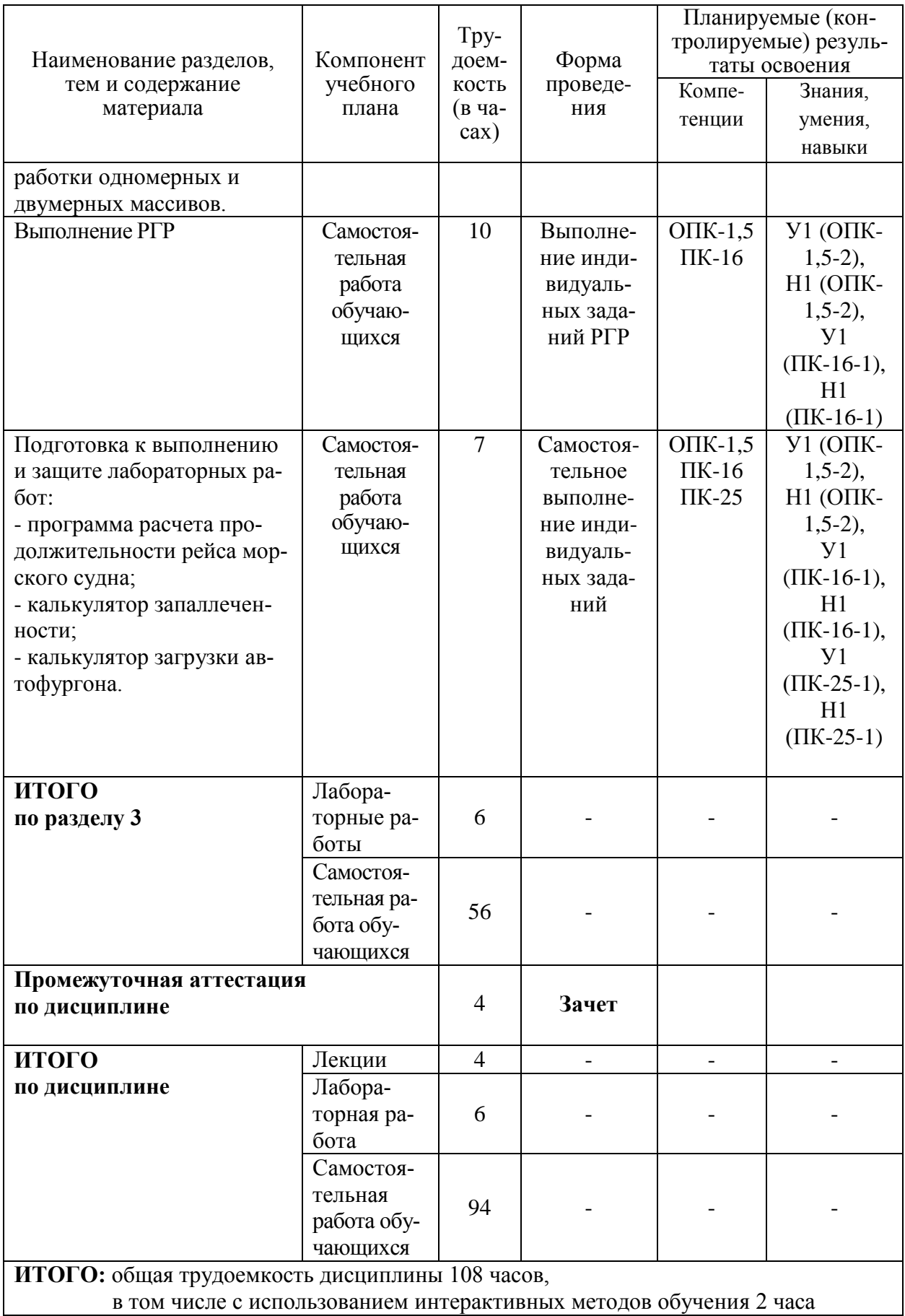

#### **6 Перечень учебно-методического обеспечения для самостоятельной работы обучающихся по дисциплине**

Самостоятельная работа обучающихся, осваивающих дисциплину «Прикладное программирование» состоит из следующих компонентов: изучение теоретических разделов дисциплины, подготовка к тестированию; подготовка, оформление и защита расчётно-графической работы, а также выполнения индивидуальных заданий.

Для успешного выполнения всех разделов самостоятельной работы учащимся рекомендуется использовать следующее учебно-методическое обеспечение:

1. Гуменюк, Н.С. Программирование прикладной задачи на языке Pascal : метод. указания к расчетно-графической работе по курсу «Прикладное программирование» / Н.С. Гуменюк. – Комсомольск-на-Амуре : ФГБОУВО «Комсомольский-на-Амуре гос. ун-т», 2018. – 12 с. (рукопись)

2. Попов, А.Ю. Основы программирования в Pascal : метод. указания / А.Ю. Попов. – Комсомольск-на-Амуре : ГОУ ВПО «КнАГТУ», 2008.

3. РД 013-2016 «Текстовые студенческие работы. Правила оформления» (https : // knastu.ru / media / files / page\_files / page\_425 / omk / rd / RD\_0132016\_izm.1.pdf)

Рекомендуемый график выполнения самостоятельной работы представлен в таблице 4.

### *Общие рекомендации по организации самостоятельной работы*

Время, которым располагает студент для выполнения учебного плана, складывается из двух составляющих: одна из них – это аудиторная работа в вузе по расписанию занятий, другая – внеаудиторная самостоятельная работа. Задания и материалы для самостоятельной работы выдаются во время учебных занятий по расписанию, на этих же занятиях преподаватель осуществляет контроль за самостоятельной работой, а также оказывает помощь студентам по правильной организации работы.

Чтобы выполнить весь объем самостоятельной работы, необходимо заниматься по 5 часов в неделю. Начинать самостоятельные внеаудиторные занятия следует с первых же дней семестра. Первые дни семестра очень важны для того, чтобы включиться в работу, установить определенный порядок, равномерный ритм на весь семестр. Ритм в работе – это ежедневные самостоятельные занятия, желательно в одни и те же часы, при целесообразном чередовании занятий с перерывами для отдыха.

Начиная работу, не нужно стремиться делать вначале самую тяжелую ее часть, надо выбрать что-нибудь среднее по трудности, затем перейти к более трудной работе. И напоследок оставить легкую часть, требующую не столько больших интеллектуальных усилий, сколько определенных моторных действий (построение графиков и т.п.).

Следует правильно организовать свои занятия по времени: 50 минут работа, 5-10 минут – перерыв; после 3 часов работы перерыв – 20-25 минут. Иначе нарастающее утомление повлечет неустойчивость внимания. Очень существенным фактором, влияющим на повышение умственной работоспособности, являются систематические занятия физической культурой. Организация активного отдыха предусматривает чередование умственной и физической деятельности, что полностью восстанавливает работоспособность человека.

Общие рекомендации студентам по составлению конспекта:

1. Определите цель составления конспекта.

2. Читая изучаемый материал в электронном виде в первый раз, разделите его на основные смысловые части, выделите главные мысли, сформулируйте выводы.

3. Если составляете план-конспект, сформулируйте названия пунктов и определите информацию, которую следует включить в план-конспект для раскрытия пунктов плана.

4. Наиболее существенные положения изучаемого материала (тезисы) последовательно и кратко излагайте своими словами или приводите в виде цитат.

5. Включайте в конспект не только основные предложения, но и обосновывающие их выводы, конкретные факты и примеры (без подробного описания).

6. Составляя конспект, записывайте отдельные слова сокращённо, вписывайте только ключевые слова, делайте ссылки на страницы конспектируемой работы, применяйте условные обозначения.

7. Для того, чтобы форма конспекта отражала его содержание, располагайте абзацы «ступеньками», подобно пунктам и подпунктам плана, применяйте разнообразные способы подчеркивания, используйте карандаши и ручки разного цвета.

8. Отмечайте непонятные места, новые слова, имена, даты.

9. При конспектировании старайтесь выразить авторскую мысль своими словами. Стремитесь к тому, чтобы один абзац авторского текста был передан при конспектировании одним, максимум двумя предложениями.

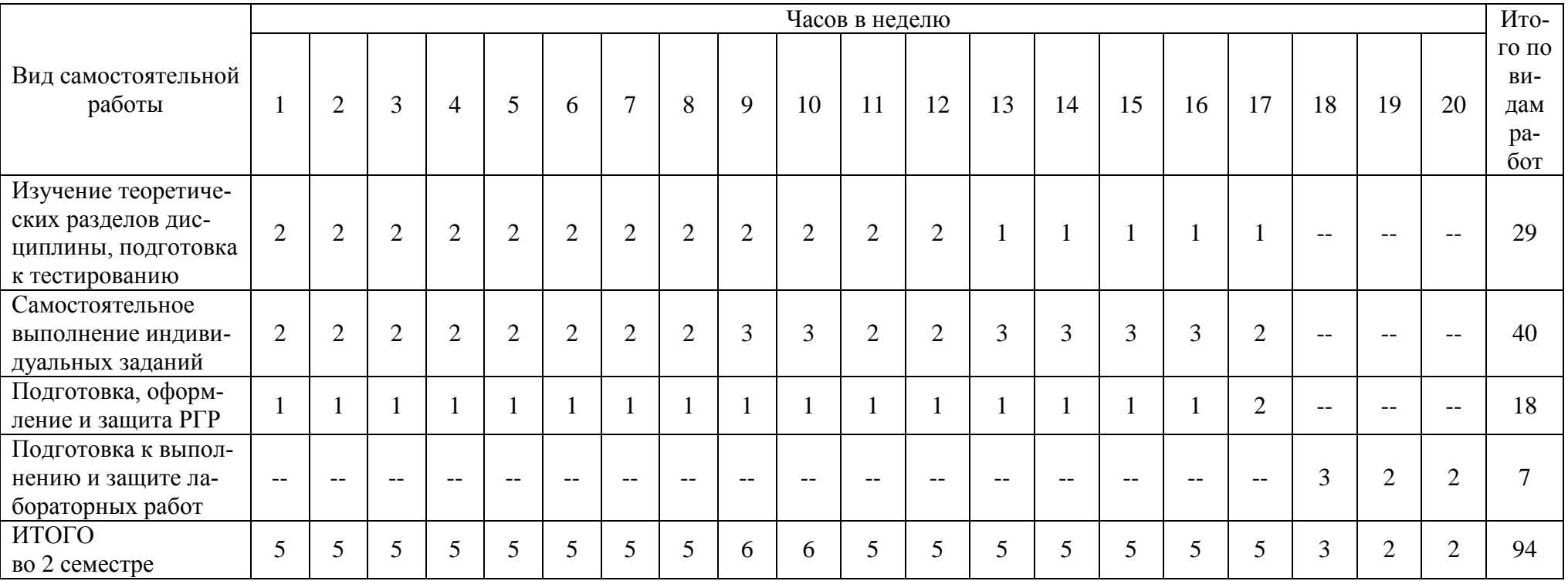

# Таблица 4 – Рекомендуемый график выполнения самостоятельной работы студентов

# **7 Фонд оценочных средств для проведения текущего контроля и промежуточной аттестации обучающихся по дисциплине (модулю)**

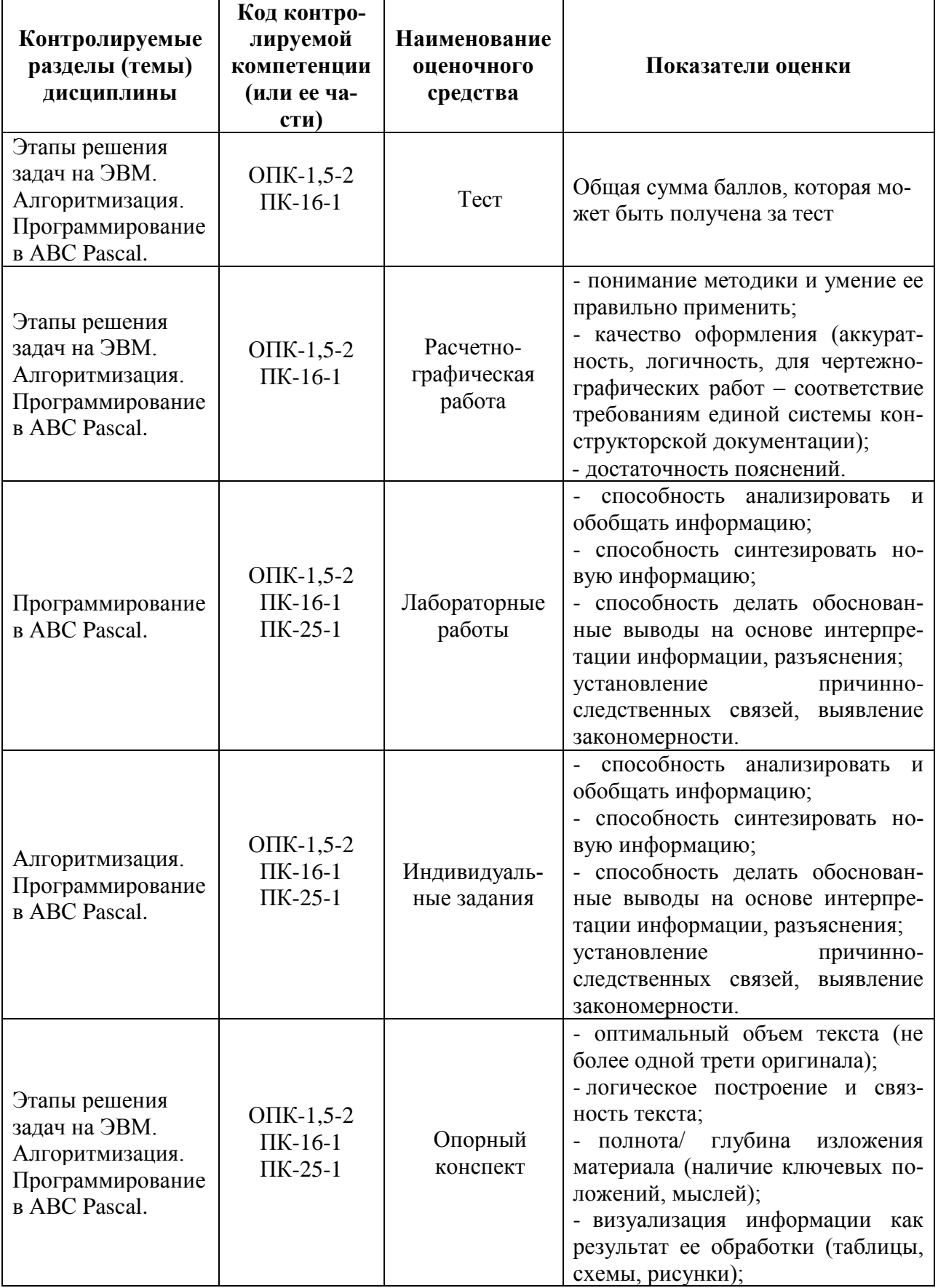

Таблица 5 – Паспорт фонда оценочных средств

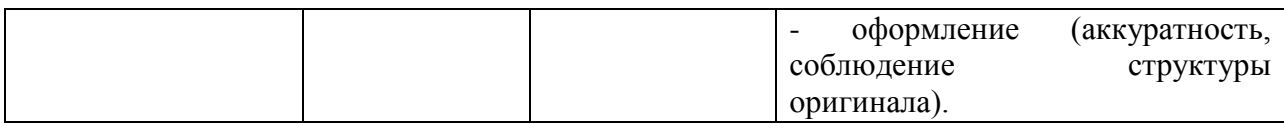

Промежуточная аттестация проводится в форме зачета.

Методические материалы, определяющие процедуры оценивания знаний, умений, навыков и (или) опыта деятельности, характеризующих этапы формирования компетенций, представлены в виде технологической карты дисциплины (таблица 6).

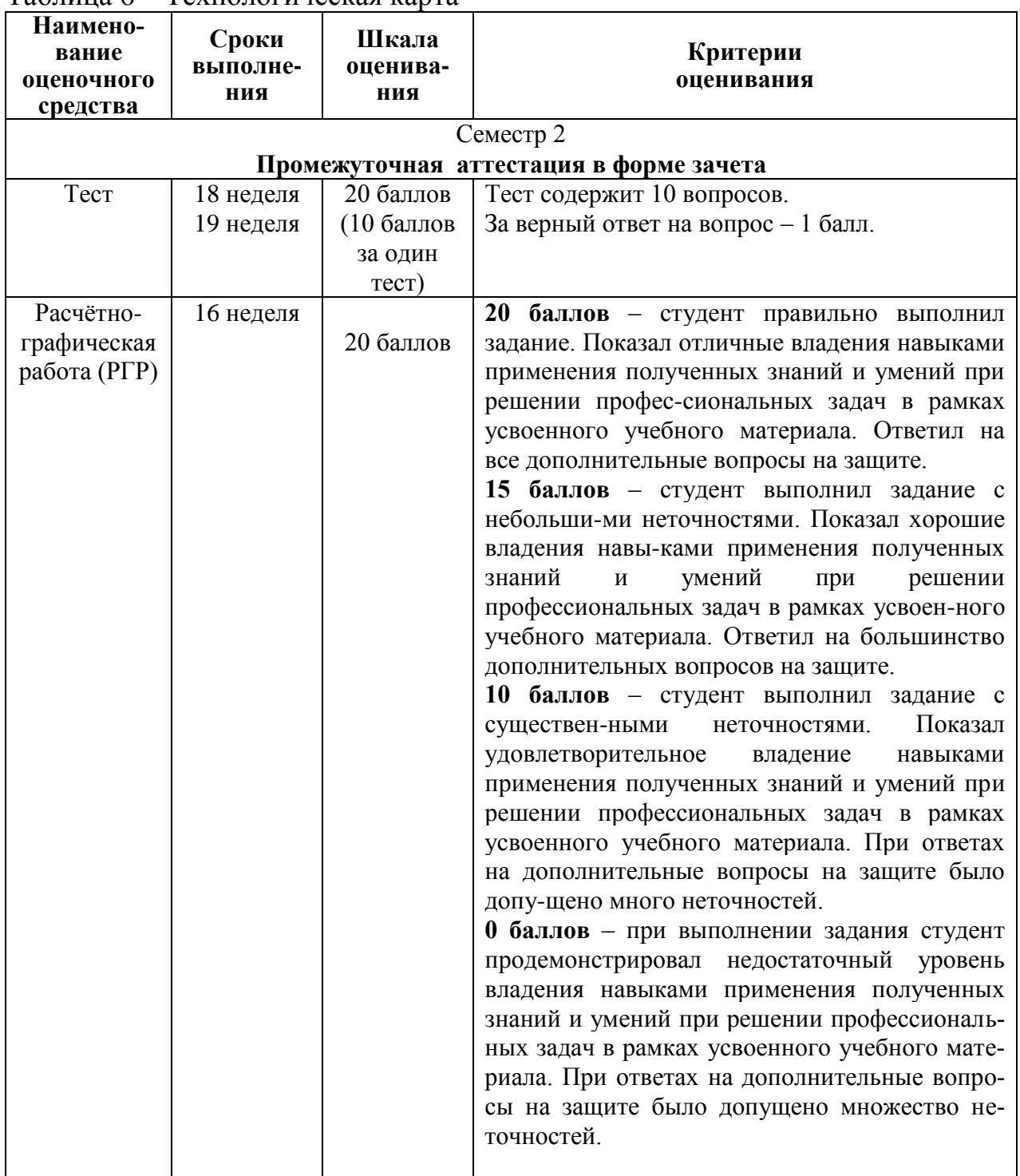

#### Таблица 6 **–** Технологическая карта

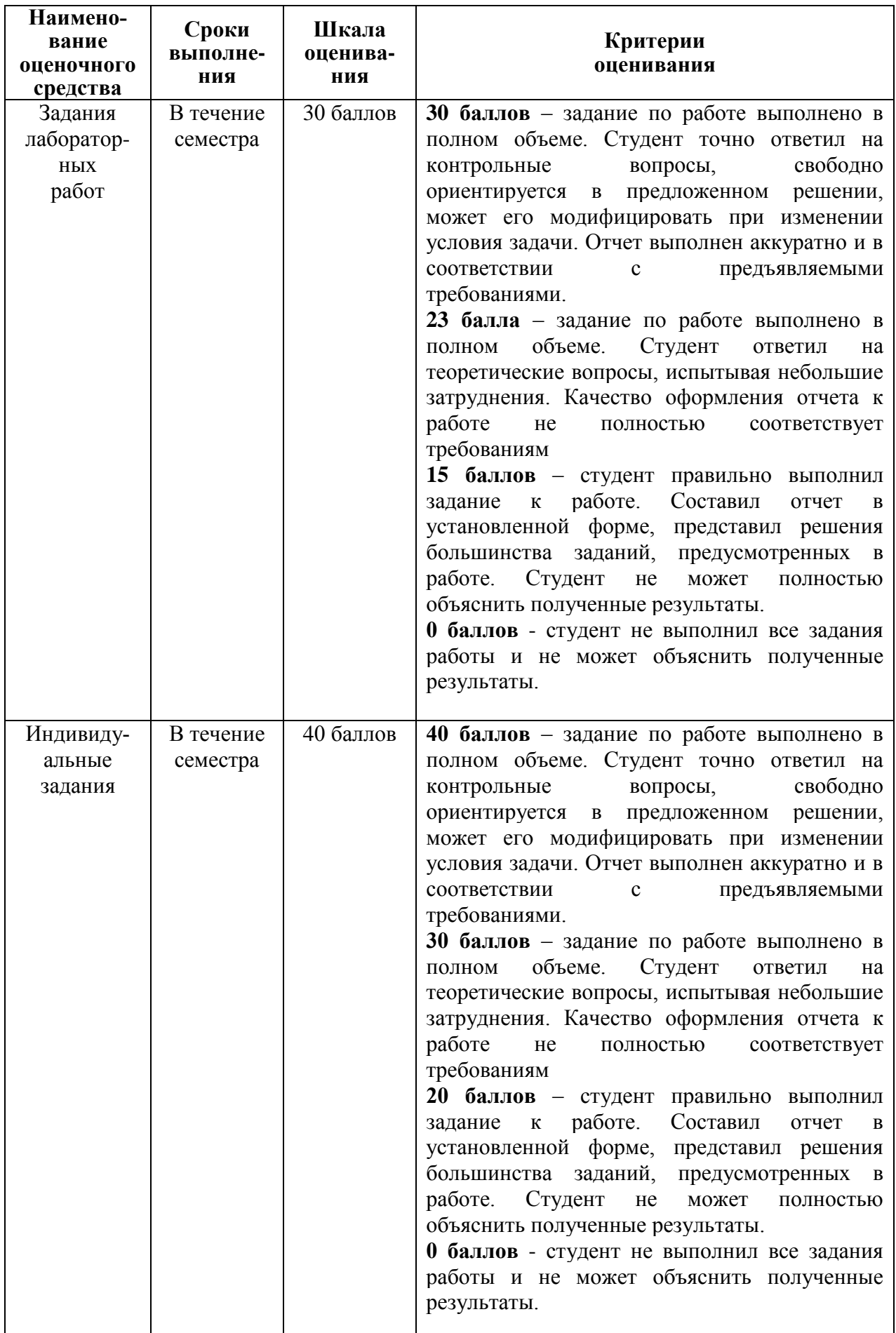

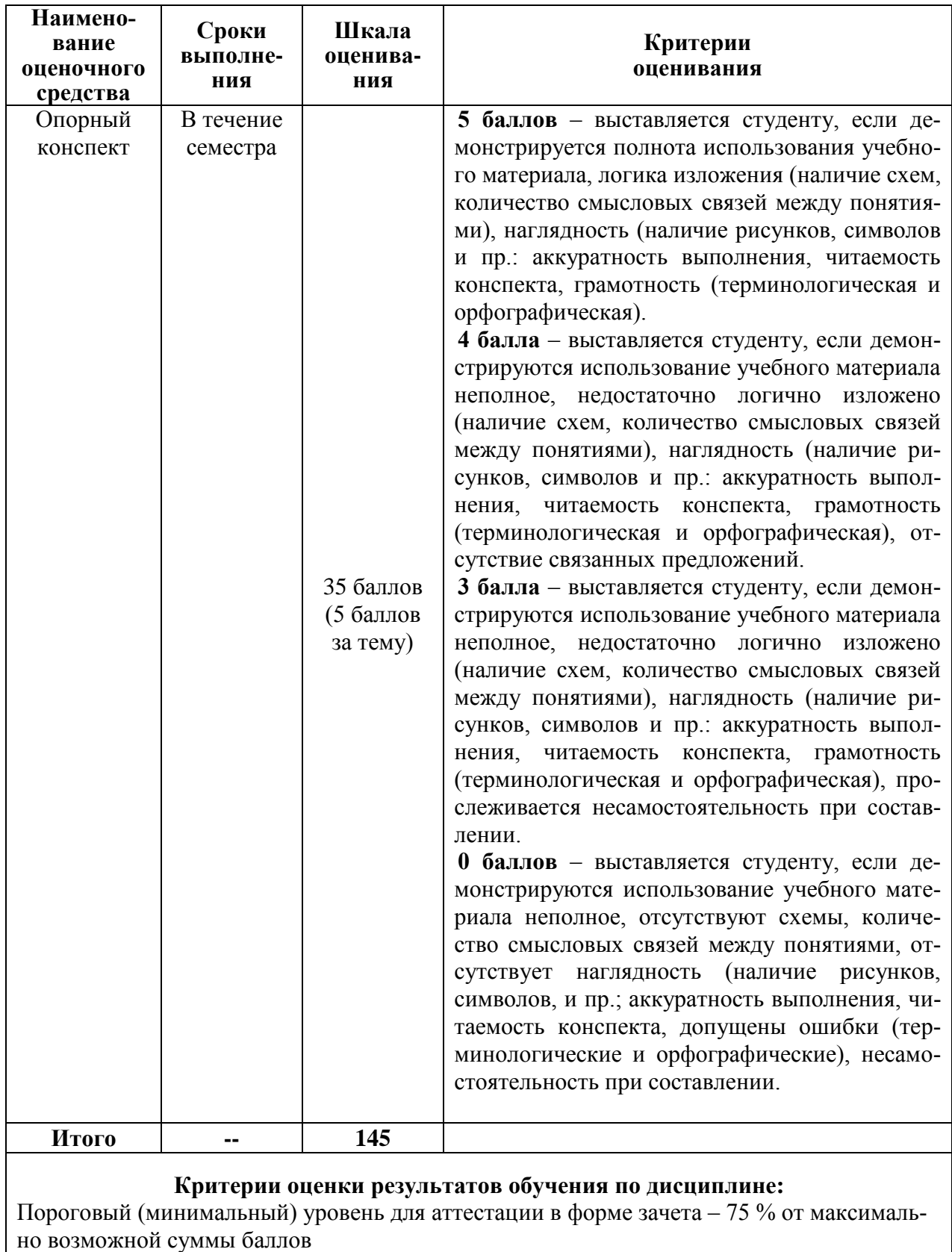

#### **Типовые задания для текущего контроля**

### **Индивидуальные задания для самостоятельной работы**

### **«Разработка алгоритма линейной структуры»**

Решение задач, связанных с перевозками грузов, зачастую начинается с определения объема грузовых мест (объема геометрической фигуры) и массы груза. Требуется составить алгоритм и оформить блок-схему для задач.

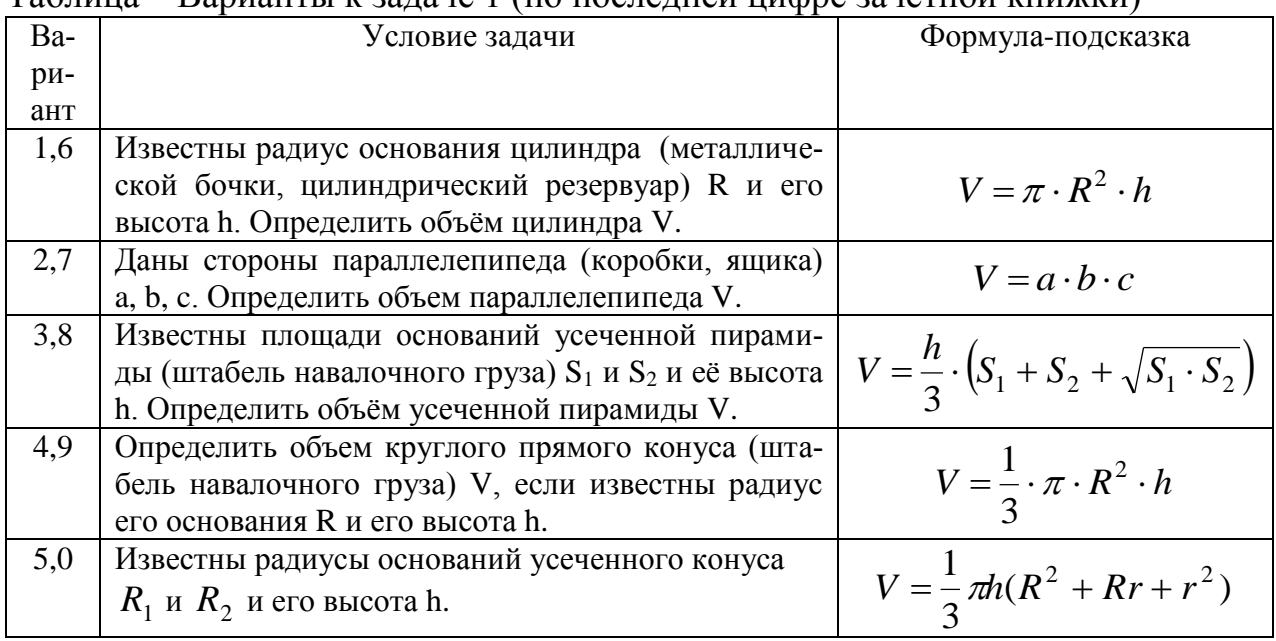

#### Таблица – Варианты к задаче 1 (по последней цифре зачетной книжки)

#### Таблица – Варианты к задаче 2 (по последней цифре зачетной книжки)

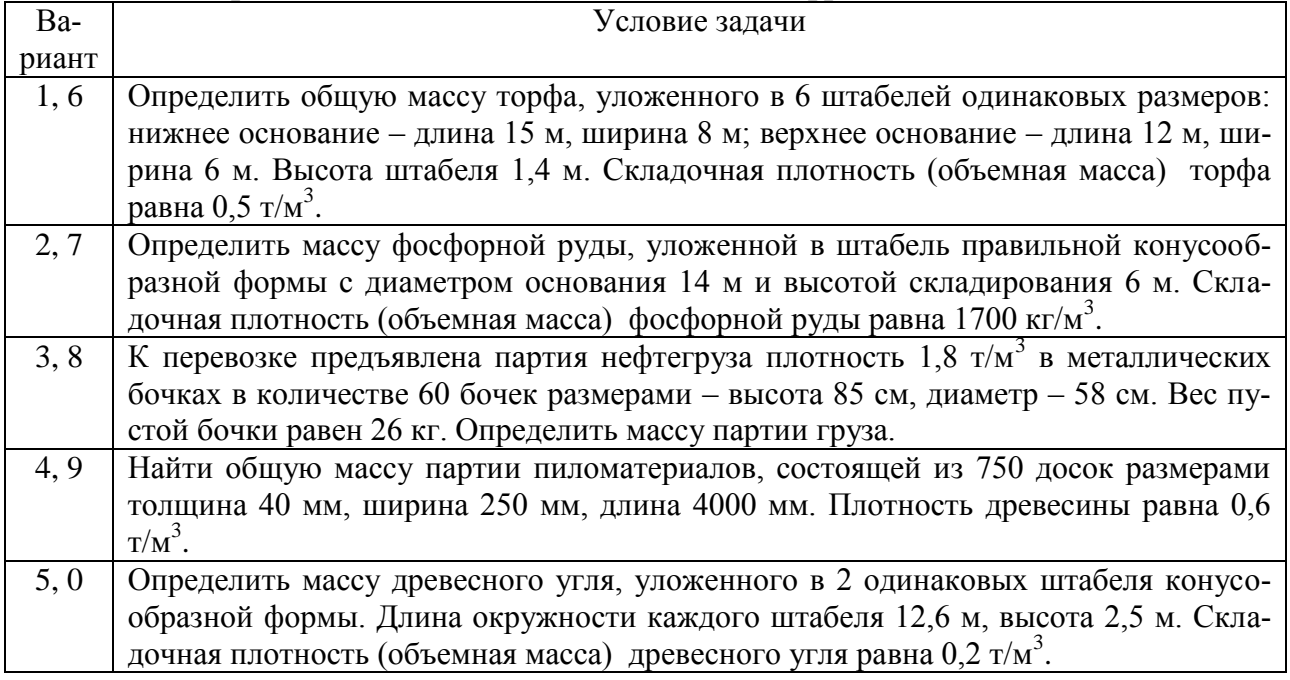

Контрольные вопросы:

1 Какие способы описания алгоритмов вам известны?

2 Зачем нужна алгоритмизация вычислительного процесса?

3 Какие блоки используются при графическом способе описания алгоритма?

# «Разработка алгоритма разветвляющейся структуры»

Требуется составить алгоритм и оформить блок-схему для задач.

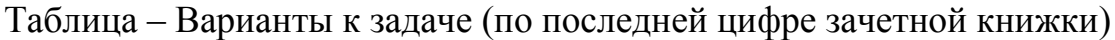

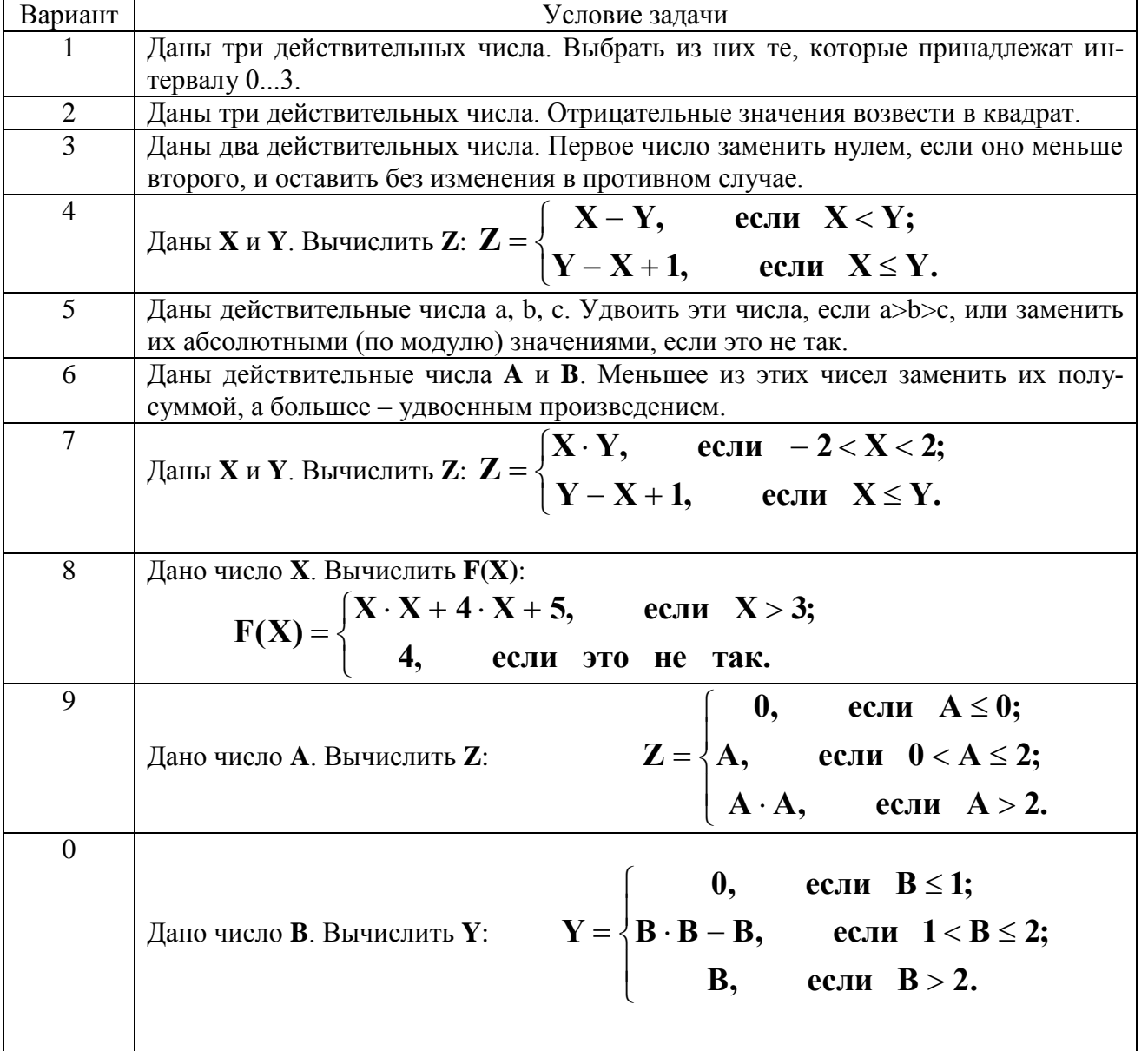

#### «Составление алгоритмов обработки одномерных и двумерных массивов»

Требуется составить алгоритм и оформить блок-схему для задач.

Задача 1. Дана последовательность из 10 чисел (задать самостоятель-HO).

Таблица – Варианты к задаче 1 (по последней цифре зачетной книжки)

| Ba-            | Условие задачи                                                             |
|----------------|----------------------------------------------------------------------------|
| риант          |                                                                            |
| 1              | Найти суммы положительных и отрицательных элементов.                       |
| $\overline{2}$ | Найти сумму элементов последовательности, которые по абсолютной величине   |
|                | больше некоторого числа Р.                                                 |
| 3              | Найти среднее арифметическое положительных элементов заданной последова-   |
|                | тельности.                                                                 |
| $\overline{4}$ | Найти среднее арифметическое отрицательных элементов заданной последова-   |
|                | тельности.                                                                 |
| 5              | Найти произведение элементов, которые больше некоторого числа С.           |
| 6              | Найти сумму всех элементов последовательности и посчитать количество отри- |
|                | цательных элементов.                                                       |
| 7              | Найти произведение элементов, которые по абсолютной величине меньше еди-   |
|                | НИЦЫ.                                                                      |
| 8              | Найти сумму всех элементов последовательности и посчитать количество поло- |
|                | жительных элементов.                                                       |
| 9              | Найти суммы элементов, которые меньше некоторого числа С и больше этого    |
|                | числа.                                                                     |
| $\overline{0}$ | Рассматривая данную последовательность как координаты вектора, найти длину |
|                | этого вектора по формуле: $D = \sqrt{X_1^2 + X_2^2 +  + X_{10}^2}$         |

Задача 2. Дана матрица А размером (n, n) и число t. В качестве двумерного массива A(n, n) рассматривается шахматная таблица перевозок грузов между пунктами отправления и назначения для транспортного предприятия (пример шахматной таблицы в таблице). Число **t** - это заданный плановый объем перевозок.

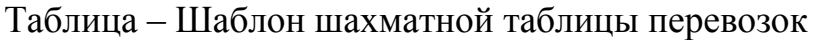

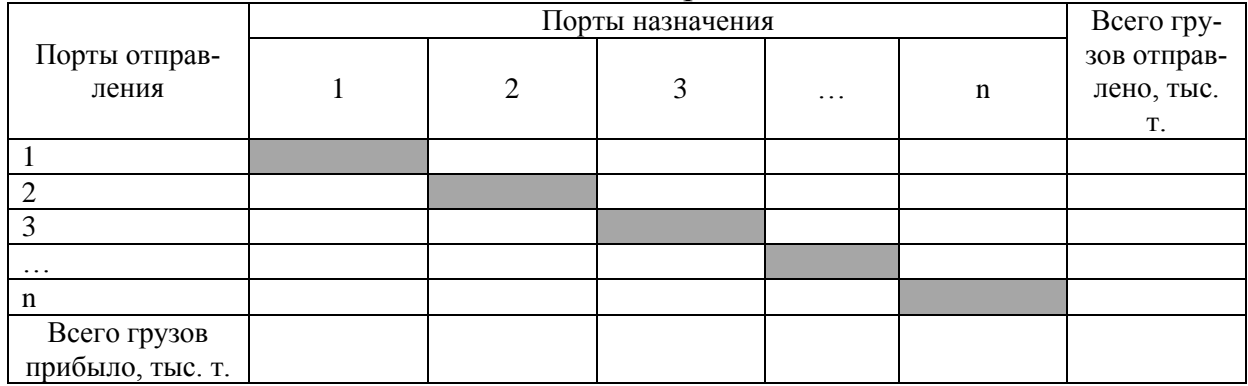

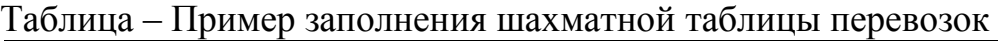

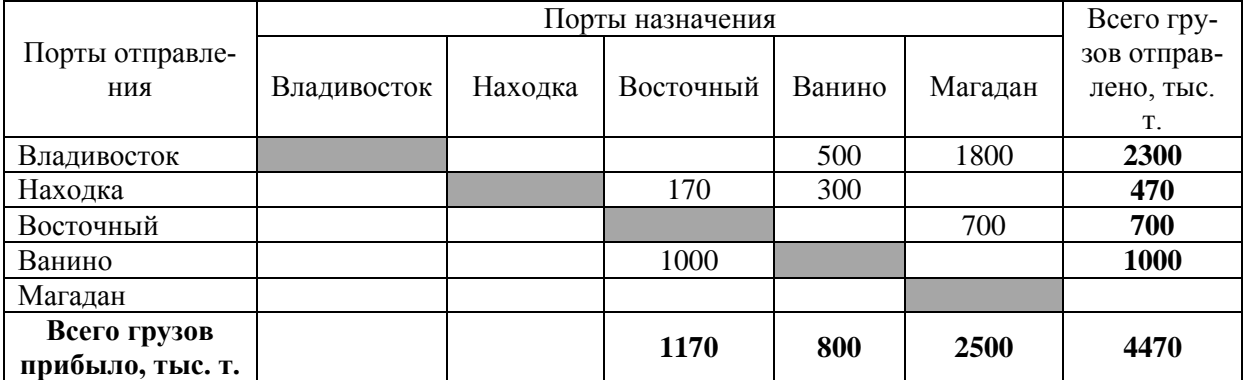

Требуется разработать программу, которая будет рассчитывать:

- объем перевозок по каждому пункту,

- объем перевозок по предприятию в целом.

- показывать пункты, которые выполнили плановый объем перевозок.

Контрольные вопросы:

1 Какие бывают массивы?

2 Приведите примеры одномерных и двумерных массивов?

3 Что такое элемент массива? Как производится ввод значений элементов массива?

4 Напишите формулу для нахождения суммы элементов массива.

5 Как происходит сортировка элементов массивов?

#### **«Разработка программы на основании алгоритма линейной структуры»**

На основании алгоритмов линейной структуры (из лабораторной работы «Разработка алгоритма линейной структуры») составить программы на языке Pascal. Проверить программу на работоспособность.

Контрольные вопросы:

1 Что такое компьютерная программа?

2 Из каких структурных элементов состоит программа на языке Pascal?

3 Объясните, что такое переменные?

4 Какие типы переменных вы знаете?

5 Как происходит ввод и вывод данных при программировании в Pascal?

#### **«Разработка программы на основании алгоритма разветвляющейся структуры»**

На основании алгоритма из лабораторной работы «Разработка алгоритма разветвляющейся структуры» составить программы на языке Pascal. Проверить программу на работоспособность.

Контрольные вопросы:

1 Синтаксис условного оператора на языке Pascal?

2 Как записывают условия на языке Pascal?

3 Приведите примеры прикладных задач в области транспорта, где используется условный оператор.

#### **«Разработка программ обработки одномерных и двумерных массивов»**

На основании алгоритма из лабораторной работы «Составление алгоритмов обработки одномерных и двумерных массивов» составить программы на языке Pascal. Проверить программу на работоспособность.

Контрольные вопросы:

1 Как происходит описание массивов и элементов массива на языке Pascal?

2 Какой оператор цикла используется при обработке массивов?

3 Как в программе оформляют операторы обработки элементов массива?

## **Типовые задания лабораторных работ**

### **Лабораторная работа**

### **«Расчет продолжительности рейса морского судна»**

Исходные данные:

Судно с грузоподъемностью *Ргр*(тонн), скорость хода в грузу *υгр*(узлы) и скоростью хода в балласте *υбал*(узлы) совершает рейсы между портами А и Б, расстояние между которыми равно *L* (мили). В портах А и Б установлены нормы грузообработки, зависящие от рода груза и способы грузообработки, *Qпогр* и *Qрагр*.

Требуется разработать прикладную программу расчета продолжительности рейса судна между портами А и Б. При разработке программы учесть, что должен рассчитываться один из трех возможных вариантов:

- судно загружается в порту А, выгружается в порту Б и обратно не следует;

- судно загружается в порту А, выгружается в порту Б и обратно следует в балластном переходе (пустое);

- судно загружается в порту А, выгружается и загружается новой партией груза в порту Б и следует обратно в порт А, где снова становится под разгрузку.

Контрольные вопросы:

1 Перечислите основные этапы разработки прикладного программного обеспечения.

2 Каких данных не хватало при написании программы?

2 Что такое интерфейс программы?

3 Каким должен быть интерфейс, что бы программа была максимально удобна пользователю?

### **Лабораторная работа «Калькулятор запаллеченности»**

Исходные данные:

Имеются одинаковые коробки размеров *l×b×h*, которые необходимо разместить на паллете. Коробки на паллете размещают таким образом, чтобы их края не выступали за габариты паллета.

Требуется разработать прикладную программу, которая формирует оптимальное расположение коробок на паллете в один ярус.

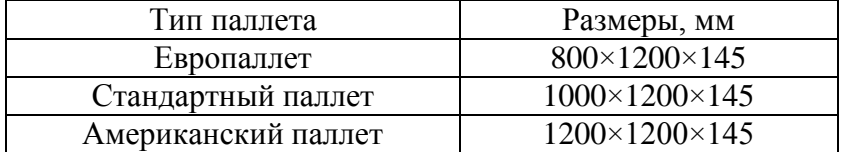

Контрольные вопросы:

1 Перечислите основные этапы разработки прикладного программного обеспечения.

2 Назовите ограничения (условия) при составлении математической модели задач данного типа?

3 В помощью какого оператора записывают условия в программах на языке Pascal?

4 Каким должен быть интерфейс данной программы, что бы он был максимально удобным для пользователя?

5 Какие исходные данные в задаче являются переменными и каких типов они будут?

#### **Лабораторная работа «Калькулятор загрузки автофургона»**

Исходные данные:

Автотранспортное предприятие имеет автомобиль-фургон с характеристиками, приведенными в таблице. Грузоотправителю необходимо отправить партию груза с одинаковыми грузовыми местами прямоугольной формы (коробки, ящики) размерами *l×b×h* и массой одного места *m*.

Требуется разработать прикладную программу, которая определить количество грузовых мест и их размещение в автомобиле.

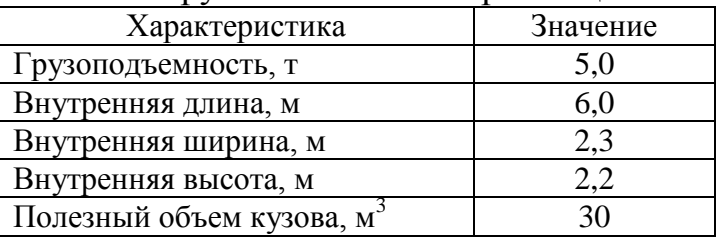

Контрольные вопросы:

1 Перечислите основные этапы разработки прикладного программного обеспечения.

2 Как размещают грузовые места в автомобиле? Составьте математическую модель размещения груза в автомобиле.

3 Какие ограничения (условия) используют при размещении груза?

# Тестирование

# Тест № 1 - «Этапы решения задач на ЭВМ. Алгоритмизация»

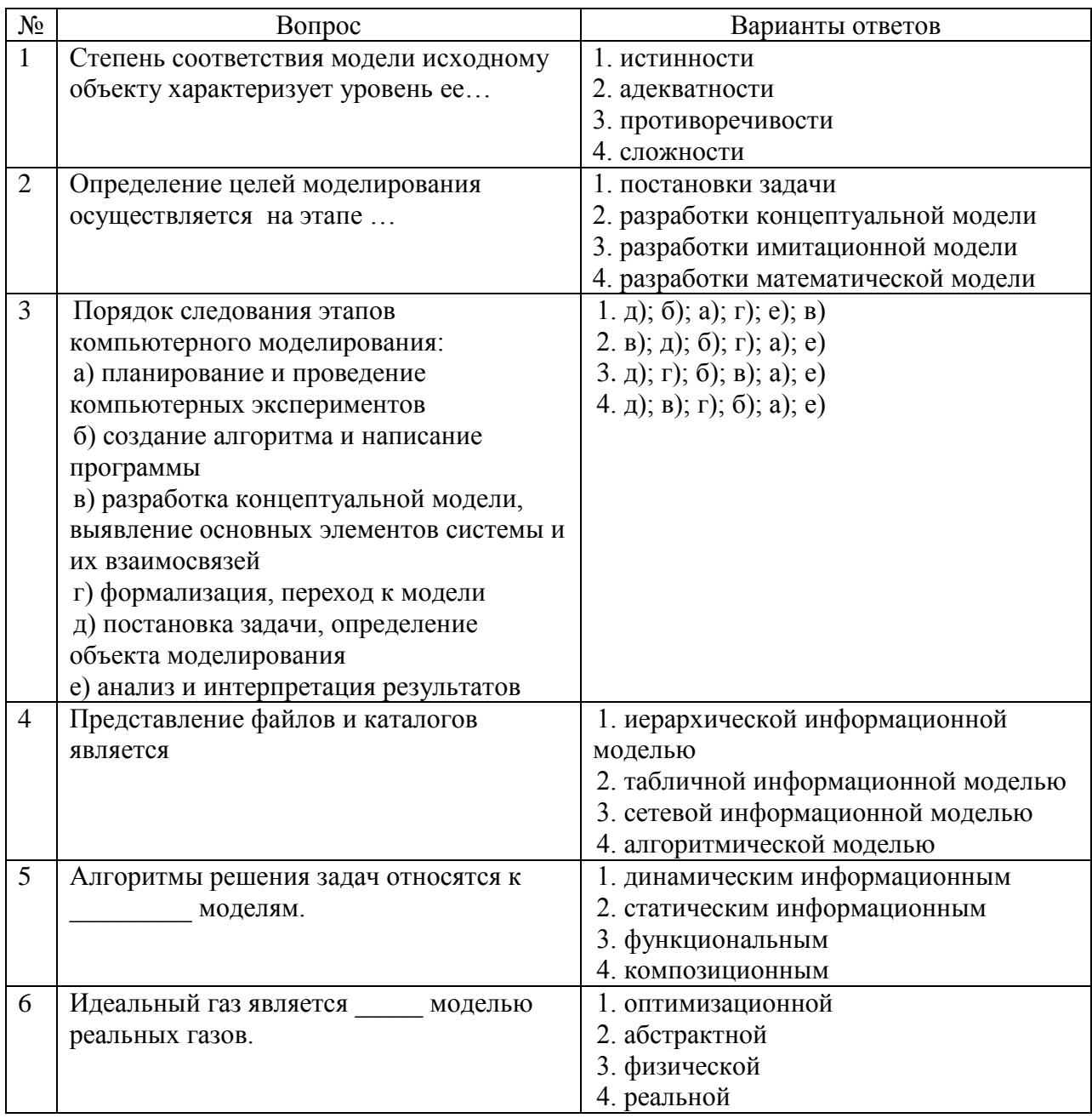

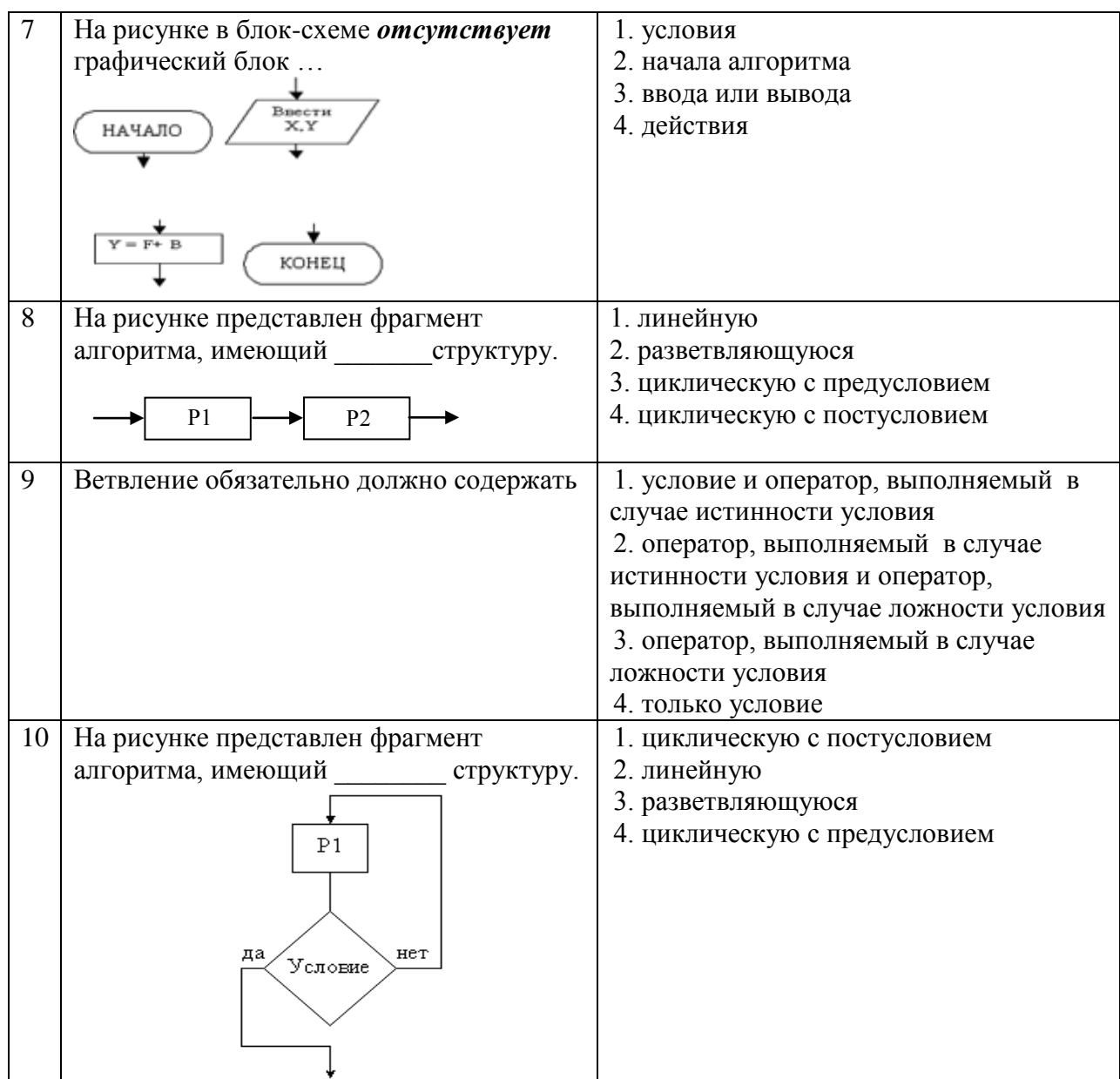

#### Тест № 2 - «Алгоритмизация и программирование»

#### Вопрос № 1:

В блок схеме, внутри данного символа можно написать:

Варианты ответов: (выберите один правильный ответ)

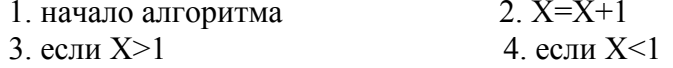

Вопрос № 2: Укажите структуры, которые не допускается использовать в программе при структурном программировании

#### Варианты ответов: (выберите один правильный ответ)

- 1. Многокритериальный выбор
- 2. Последовательное выполнение двух и более операций
- 3. Повторение
- 4. Ветвление

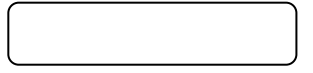

**Вопрос № 3:** Результат выполнения алгоритма, описанного блок-схемой,

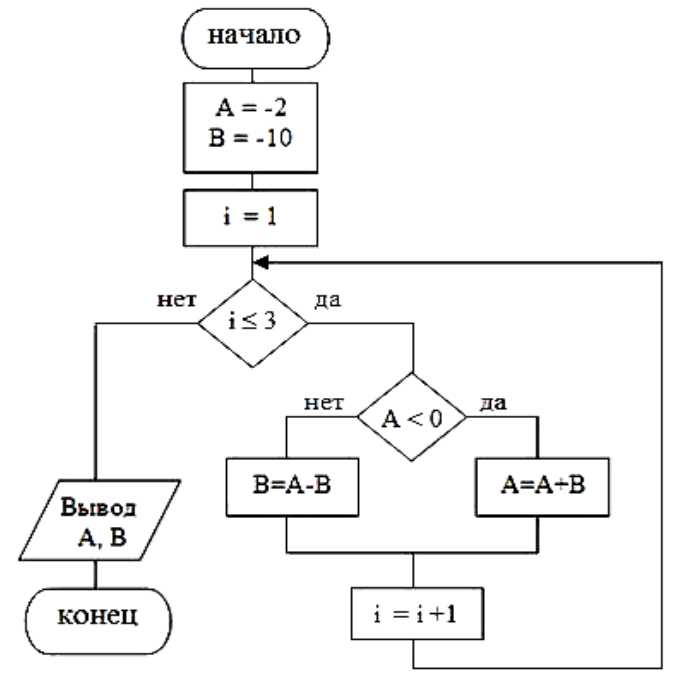

равен…

**Варианты ответов:** (выберите один правильный ответ)

1.  $A = -2$ ,  $B = -10$  2.  $A = -22$ ,  $B = -10$ 3. A = -32, B = -10 4. A = -2, B = 8

**Вопрос № 4:** Изображенный на рисунке фрагмент алгоритма

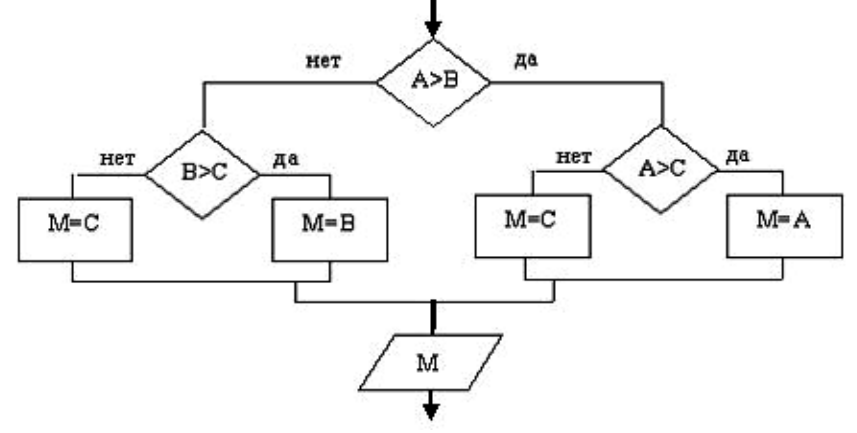

определяет ...

**Варианты ответов:** (выберите один правильный ответ)

- 
- 1. максимум из трех чисел 2. наибольшее из чисел В и С
- 3. минимум из трех чисел **4. наименьшее из чисел А и В**

**Вопрос № 5:** Фрагмент программы:

 $S:=0$ **начало цикла для** i **от** 1 **до** 10  **ввод** а  $S:=S+a$ **конец цикла**  $S:=S/10$ **вывод** S

выводит…

Варианты ответов: (выберите один правильный ответ)

- 1. остаток от деления на 10 заданного числа
- 2. среднее из десяти чисел, введенных с клавиатуры
- 3. сумму десяти чисел, введенных с клавиатуры
- 4. долю последнего числа из десяти, введенных с клавиатуры

Вопрос № 6: Заданию: «ввести два числа и найти их среднее арифметическое и среднее геометрическое и выдать результат» соответствует алгоритм...

Варианты ответов: (выберите один правильный ответ)

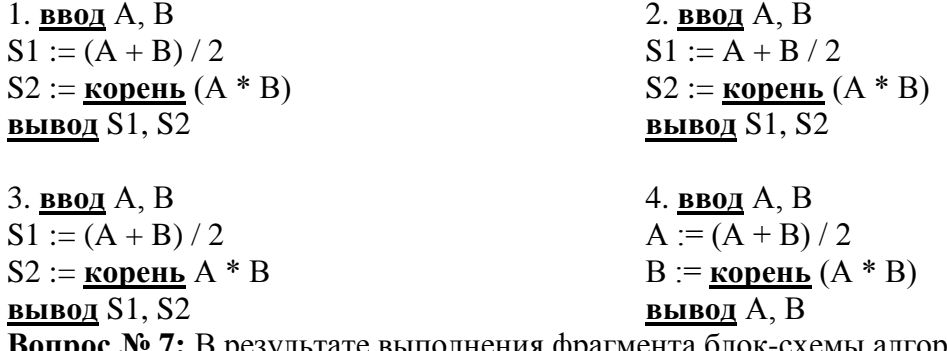

Вопрос № 7: В результате выполнения фрагмента блок-схемы алгоритма

$$
\frac{\text{BBOJ}}{Y} \times A, A, B, C
$$
  
 
$$
Y := X^2 + B^*C + A
$$
  
 
$$
\frac{\text{BHBOJ}}{Y}
$$

при вводе значений Х, А, В, С, равных: 3, 2048, 2047 и -1 соответственно, значение Y будет равно...

Варианты ответов: (выберите один правильный ответ)

1.28  $2.1$ 3.2048  $4. -2047$ 

Вопрос № 8: После выполнения фрагмента программы

$$
a = (8+2*\cos(2*\text{p}))/2
$$
  
\n
$$
b = a*2+10
$$
  
\nECJIM (a+b > 30) HJIM (b-a < 17) TO  
\n
$$
a = 1
$$
  
\n
$$
a = 8
$$
  
\n
$$
KOHEU ECJIM
$$
  
\n
$$
BBIBOJa
$$

значение переменной а будет равно...

Варианты ответов: (выберите один правильный ответ)

- $1.1$
- $2.5$
- $3.10$
- 4.8

**Вопрос № 9:** При каких начальных значениях переменных алгоритм на блок-схеме закончит работу (a mod  $2$  = остаток от деления а на 2).

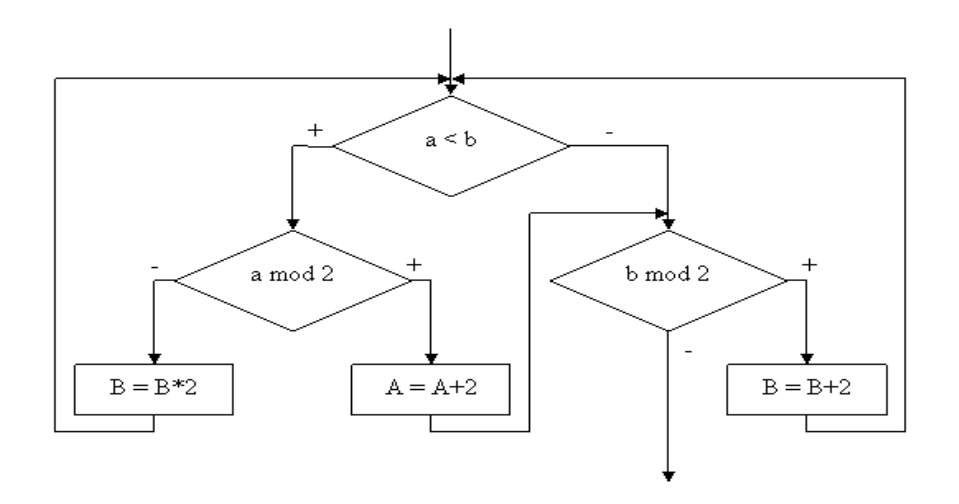

**Варианты ответов:** (выберите один правильный ответ)

- 1.  $a=6, b=3$
- 2.  $a=5, b=3$
- 3.  $a=2, b=3$
- 4.  $a=1, b=3$

**Вопрос № 10:** Передача входных данных при вызове подпрограммы осуществляется с помощью…

**Варианты ответов:** (выберите один правильный ответ)

- 1. файлов
- 2. специальных операторов
- 3. специализированных модулей
- 4. параметров

# **Комплект заданий для расчетно-графической работы**

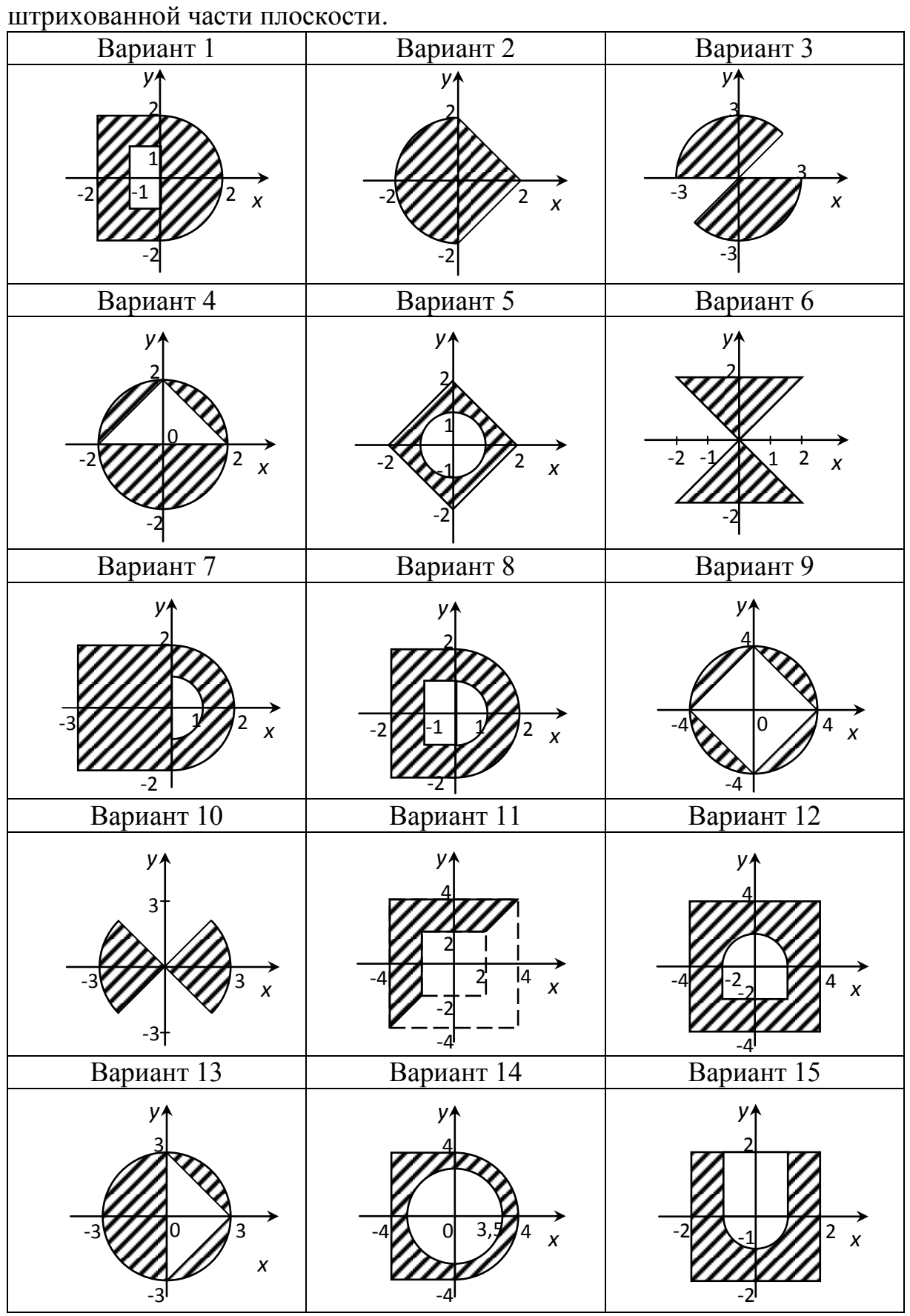

**Задание.** Определить, принадлежит ли точка с координатами **X** и **Y** за-

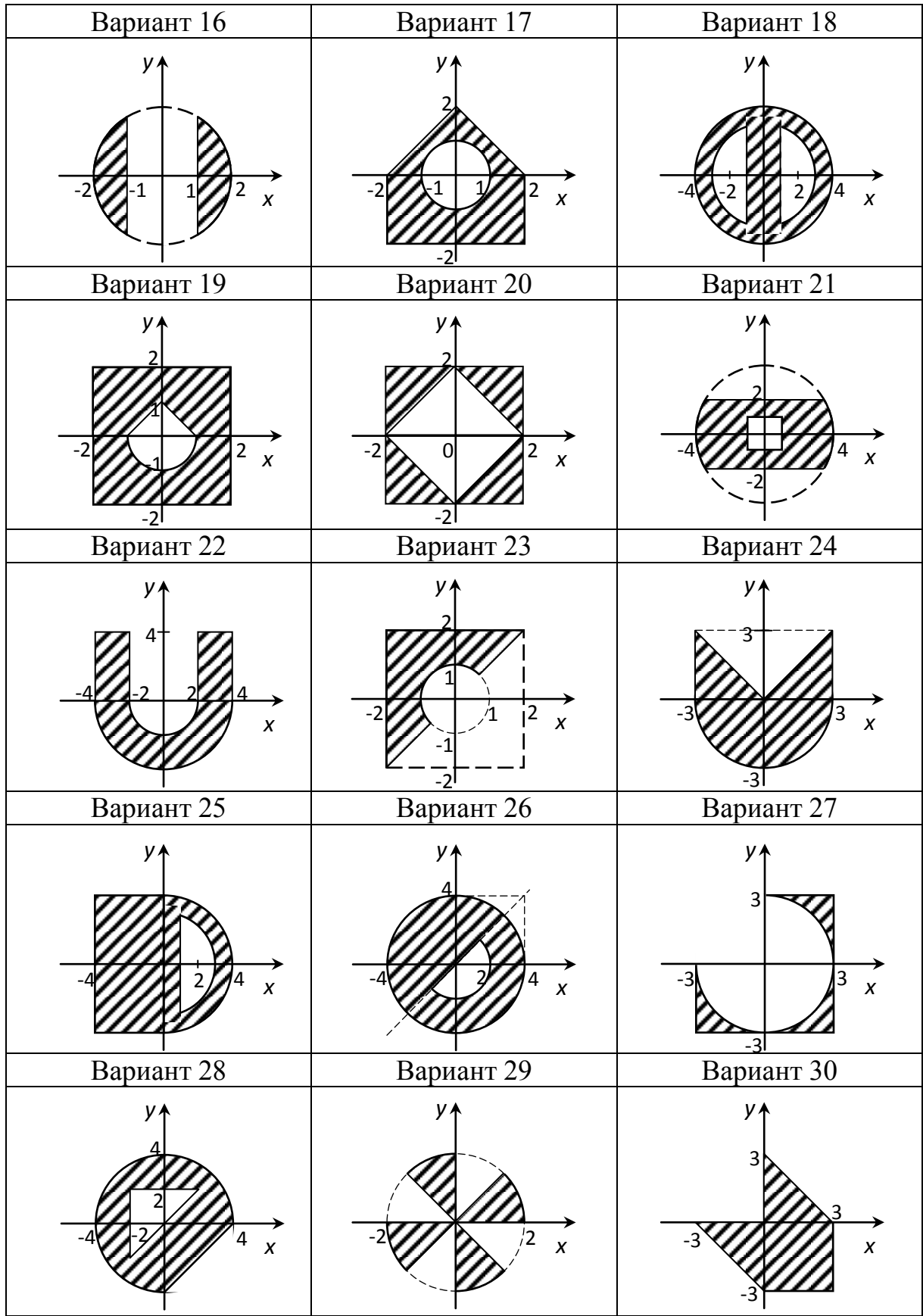

#### **Темы для самостоятельного изучения**

1 Этапы решения задач на ЭВМ (объект задачи, содержательная и математическая постановка задачи, разработка алгоритма; свойства, виды и способы записи алгоритмов, компьютерная реализация задачи, получение и анализ результатов, эксплуатация программы).

2 Изучение теоретических разделов дисциплины (современные технологии и методы программирования).

3 Алгоритмизация (унифицированные структуры алгоритмов, конструкции следование, развилка, повторение (цикл), нисходящая разработка с пошаговой детализацией).

4 Алгоритмы: виды и формы записи, правила составления алгоритмов, блок-схемы: элементы, правила построения.

5 Программирование в АВС Pascal (интегрированная среда программирования АВС Pascal, структура и основные разделы программы, раздел описаний, операции с переменными, операторы, циклы, массивы, процедуры и функции).

6 Программирование на языках высокого уровня.

7 Объектно-ориентированное программирование.

#### **8 Перечень основной и дополнительной учебной литературы, необходимой для освоения дисциплины**

8.1 Основная литература

1 Тарануха, Н.А. Обучение программированию: язык Pascal : учеб. пособие / Н.А. Тарануха, Л.С. Гринкруг, А.Д. Бурменский, С.В. Ильина. – М. : СОЛОНН-ПРЕСС, 2009. – 384 с. : ил. – (Серия «Библиотека студента»).

2 Митина, О.А. Прикладное программирование [Электронный ресурс] : учеб. пособие / О.А. Митина. – М. : Московская государственная академия водного транспорта, 2017. – 94 c. // IPRbooks: электронно-библиотечная система. – Режим доступа: http://www.iprbookshop.ru/76716.html, ограниченный. – Загл. с экрана.

3 Амелина, Н.И. Задачник-практикум по основам программирования [Электронный ресурс] : учеб. пособие / Н.И. Амелина, Е.С. Невская, Я.М. Русанова. – Ростов-на-Дону : Издательство ЮФУ, 2009. – 192 с. // znanium: электронно-библиотечная система. – Режим доступа: http://znanium.com/catalog/product/553143, ограниченный. – Загл. с экрана.

8.2 Дополнительная литература

1 Программирование на языке высокого уровня. Программирование на языке Object Pascal [Электронный ресурс] : учеб. пособие / Т.И. Немцова и др.; Под ред. Л.Г. Гагариной – М. : ИД ФОРУМ: НИЦ ИНФРА-М, 2015. – 496 с.: ил. // znanium: электронно-библиотечная система. – Режим доступа: http://znanium.com/catalog/product/472870, ограниченный. – Загл. с экрана.

2 Канцедал, С.А. Алгоритмизация и программирование [Электронный ресурс] : учеб. пособие / С.А. Канцедал. – М. : ИД ФОРУМ: НИЦ ИНФРА-М, 2013. – 352 с. // znanium: электронно-библиотечная система. – Режим доступа: http://znanium.com/catalog/product/391351, ограниченный. – Загл. с экрана.

3 Колдаев, В.Д. Основы алгоритмизации и программирования [Электронный ресурс] : учеб. пособие / В.Д. Колдаев; Под ред. Л.Г. Гагариной. – М. : ИД ФОРУМ: ИНФРА-М, 2015. – 416 с. // znanium: электроннобиблиотечная система. – Режим доступа: http://znanium.com/catalog/product/484837, ограниченный. – Загл. с экрана.

### **9 Перечень ресурсов информационно-телекоммуникационной сети «Интернет» (далее – сеть «Интернет»), необходимых для освоения дисциплины**

https://knastu.ru/page/538, http://www.iprbookshop.ru, https://e.lanbook.com, http://elibrary.ru/defaultx.asp, http://arch.neicon.ru/xmlui/, [http://znanium.com](http://znanium.com/)**.**

РascalАВС.NET Современное программирование на языке Рascal [Электронный ресурс] – Режим доступа : http://pascalabc.net, свободный.

## **10 Методические указания для обучающихся по освоению дисциплины (модуля)**

Изучение дисциплины «Прикладное программирование» осуществляется в процессе аудиторных занятий и самостоятельной работы студента. Аудиторные занятия проводятся в форме лекций и лабораторных занятий. Самостоятельная работа в первую очередь включает изучение основных разделов дисциплины и проработку и оформление расчетно-графической работы, подготовку к тестированию, а также выполнению индивидуальных заданий по алгоритмизации и программированию.

Следует изучать теоретические разделы последовательно, начиная с первого. Каждый раздел, формирует необходимые условия для создания системного представления о предмете дисциплины.

Самостоятельная работа является наиболее продуктивной формой образовательной и познавательной деятельности студента в период обучения. СРС направлена на углубление и закрепление знаний студента, развитие практических умений.

РГР студенты выполняют самостоятельно. Дополнительно преподаватель назначает консультации для контроля работы студентов, подведения итогов и оказания помощи при выполнении РГР.

### **11 Перечень информационных технологий, используемых при осуществлении образовательного процесса по дисциплине (модулю), включая перечень программного обеспечения и информационных справочных систем (при необходимости)**

Освоение дисциплины «Прикладное программирование» основывается на активном использовании Microsoft Office в процессе изучения теоретических разделов дисциплины на лекционных занятиях (представлена графическая часть лекционного материала).

В образовательном процессе при изучении дисциплины «Прикладное программирование» используется следующее программное обеспечение: PascalABC (свободная лицензия GNU LGPLv3, доступная по адресу http://www.pascalabc.net).

С целью повышения качества ведения образовательной деятельности в университете создана электронная информационно-образовательная среда. Она подразумевает организацию взаимодействия между обучающимися и преподавателями через систему личных кабинетов студентов, расположенных на официальном сайте университета в информационнотелекоммуникационной сети «Интернет» по адресу https://knastu.ru/students. Созданная информационно-образовательная среда позволяет осуществлять взаимодействие между участниками образовательного процесса посредством организации дистанционного консультирования по вопросам выполнения практических заданий.

### **12 Описание материально-технической базы, необходимой для осуществления образовательного процесса по дисциплине (модулю)**

Для реализации программы дисциплины **«**Прикладное программирование» используется материально-техническое обеспечение, перечисленное в таблице 7.

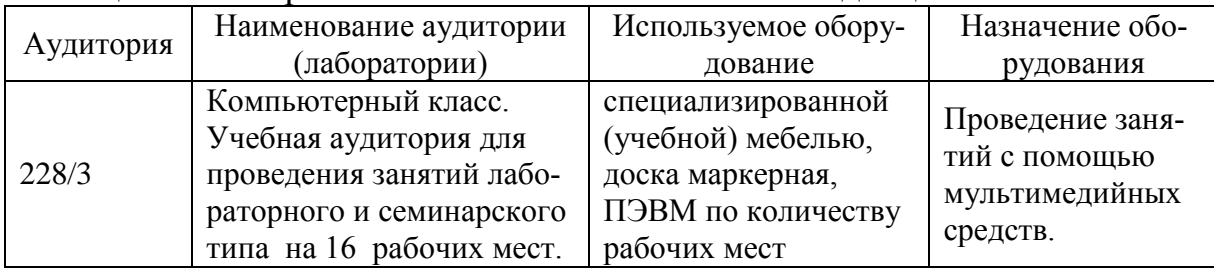

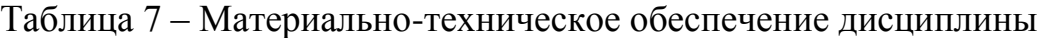

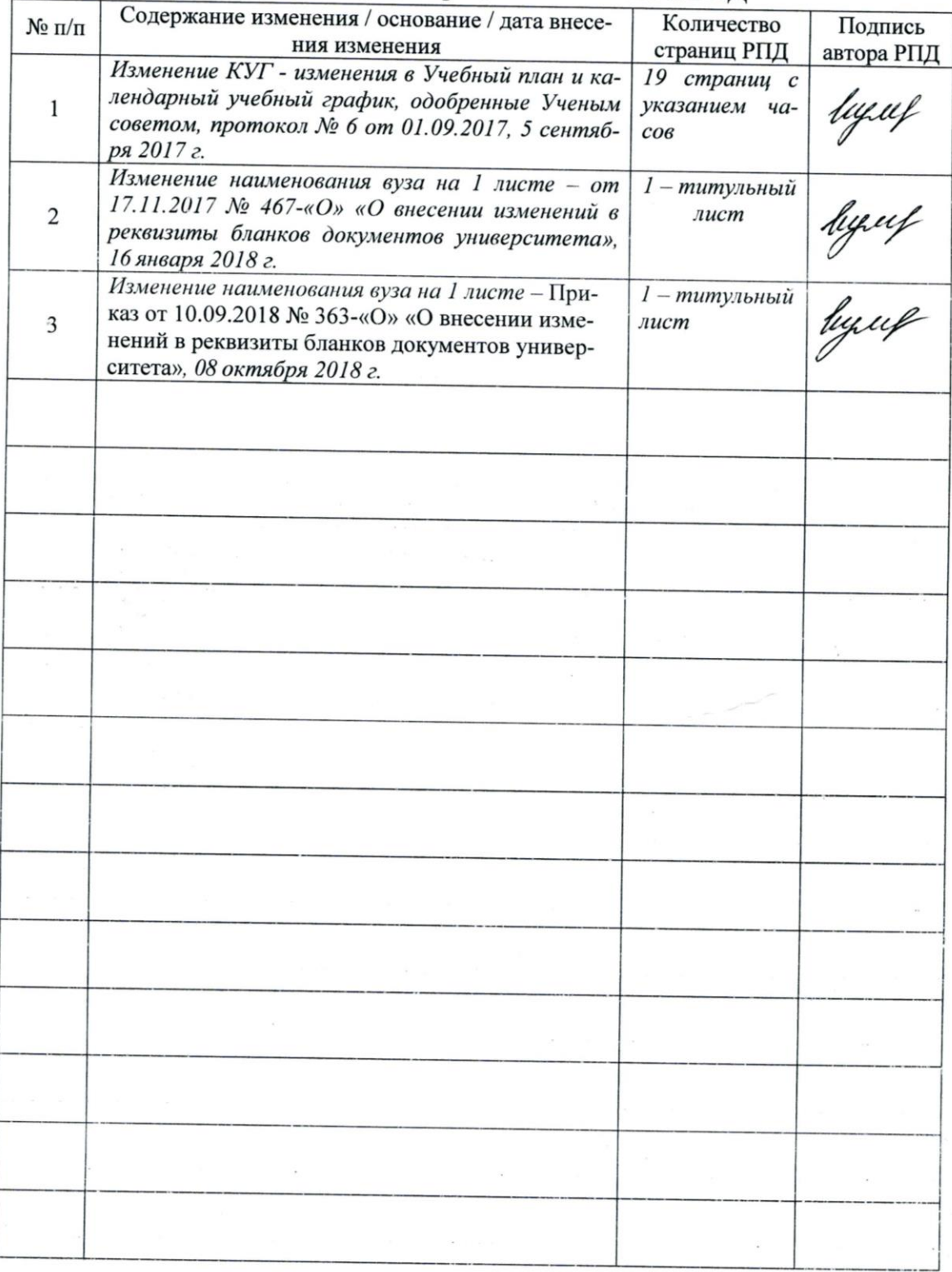

# Лист регистрации изменений к РПД